#### Digital Image Processing

Image Enhancement: Filtering in the Frequency Domain

## of Contents (1994) and the contents of the contents of  $\mathcal{C}$  on tensor  $\mathcal{C}$

#### In this lecture we will look at image enhancement in the frequency domain

- Jean Baptiste Joseph Fourier
- The Fourier series & the Fourier transform
- Image Processing in the frequency domain
	- Image smoothing
	- Image sharpening
- Fast Fourier Transform

## Jean Baptiste Joseph Fourier

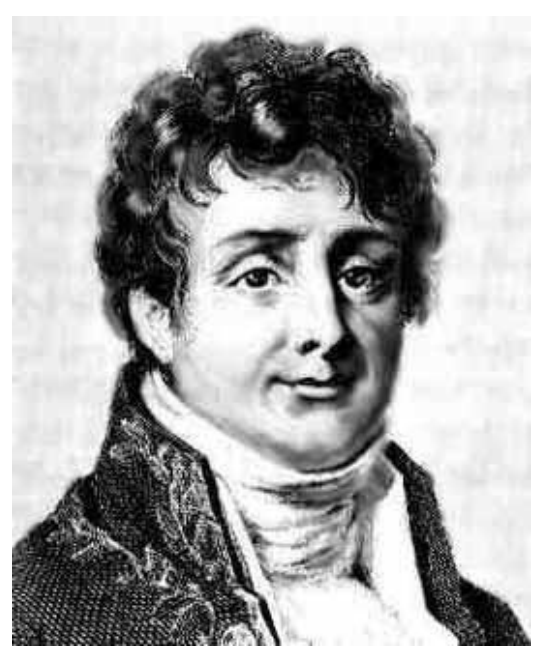

Fourier was born in Auxerre, France in 1768

- Most famous for his work "*La Théorie Analitique de la Chaleur"* published in 1822
- Translated into English in 1878: "*The Analytic Theory of Heat"*

Nobody paid much attention when the work was first published

One of the most important mathematical theories in modern engineering

# The Big Idea

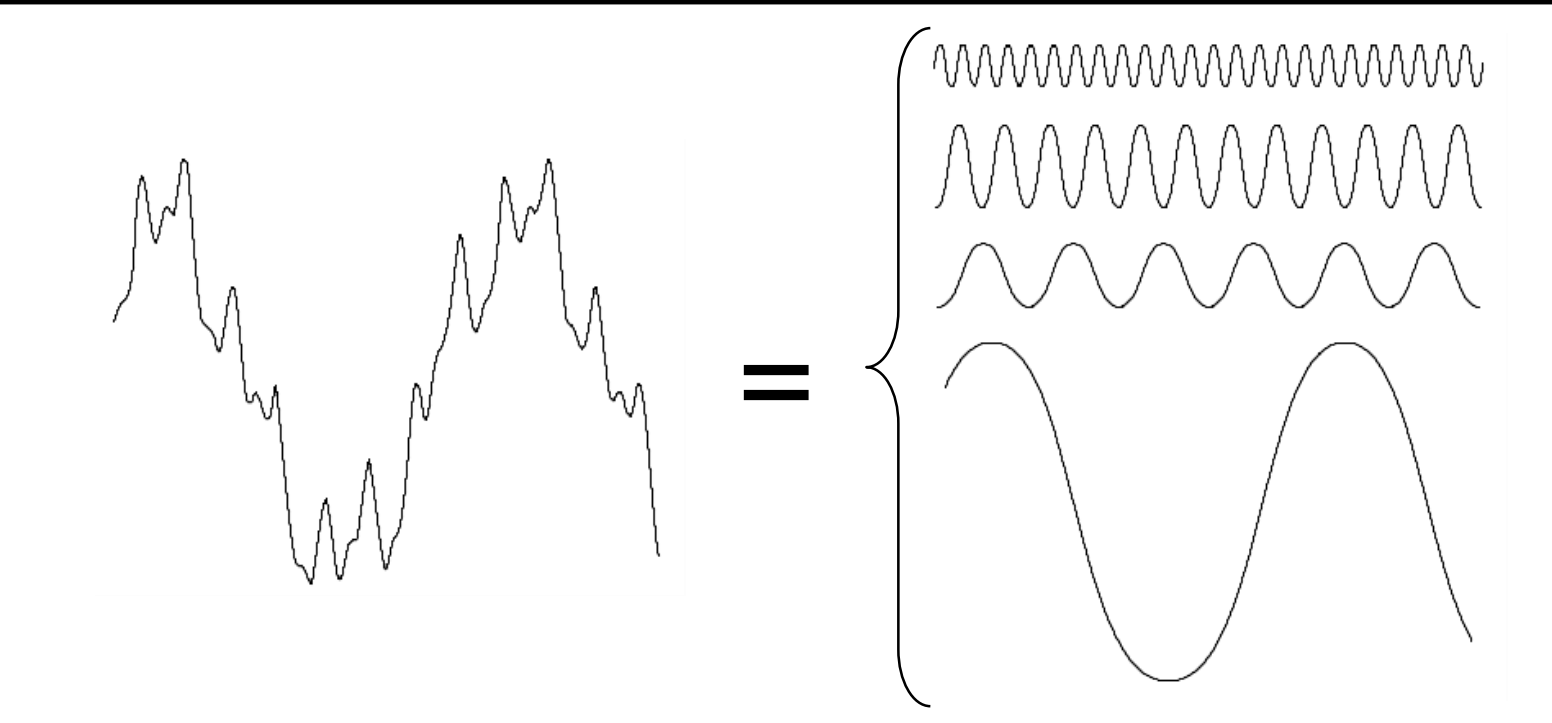

Any function that periodically repeats itself can be expressed as a sum of sines and cosines of different frequencies each multiplied by a different coefficient – a *Fourier series*

# The Big Idea (cont…)

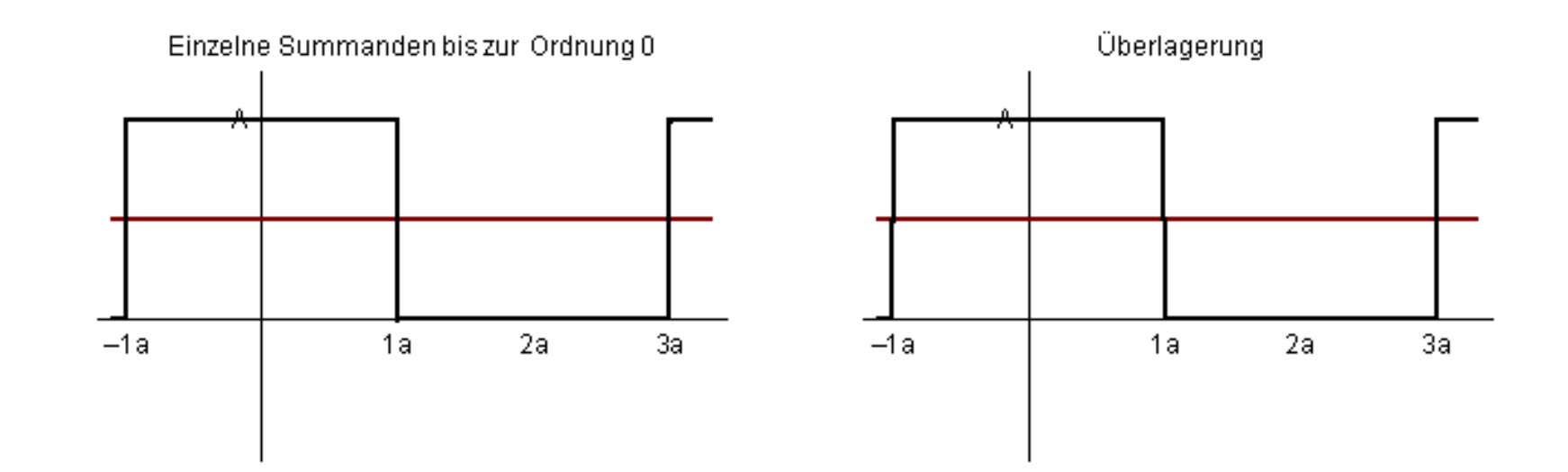

Notice how we get closer and closer to the original function as we add more and more frequencies

# The Big Idea (cont … )

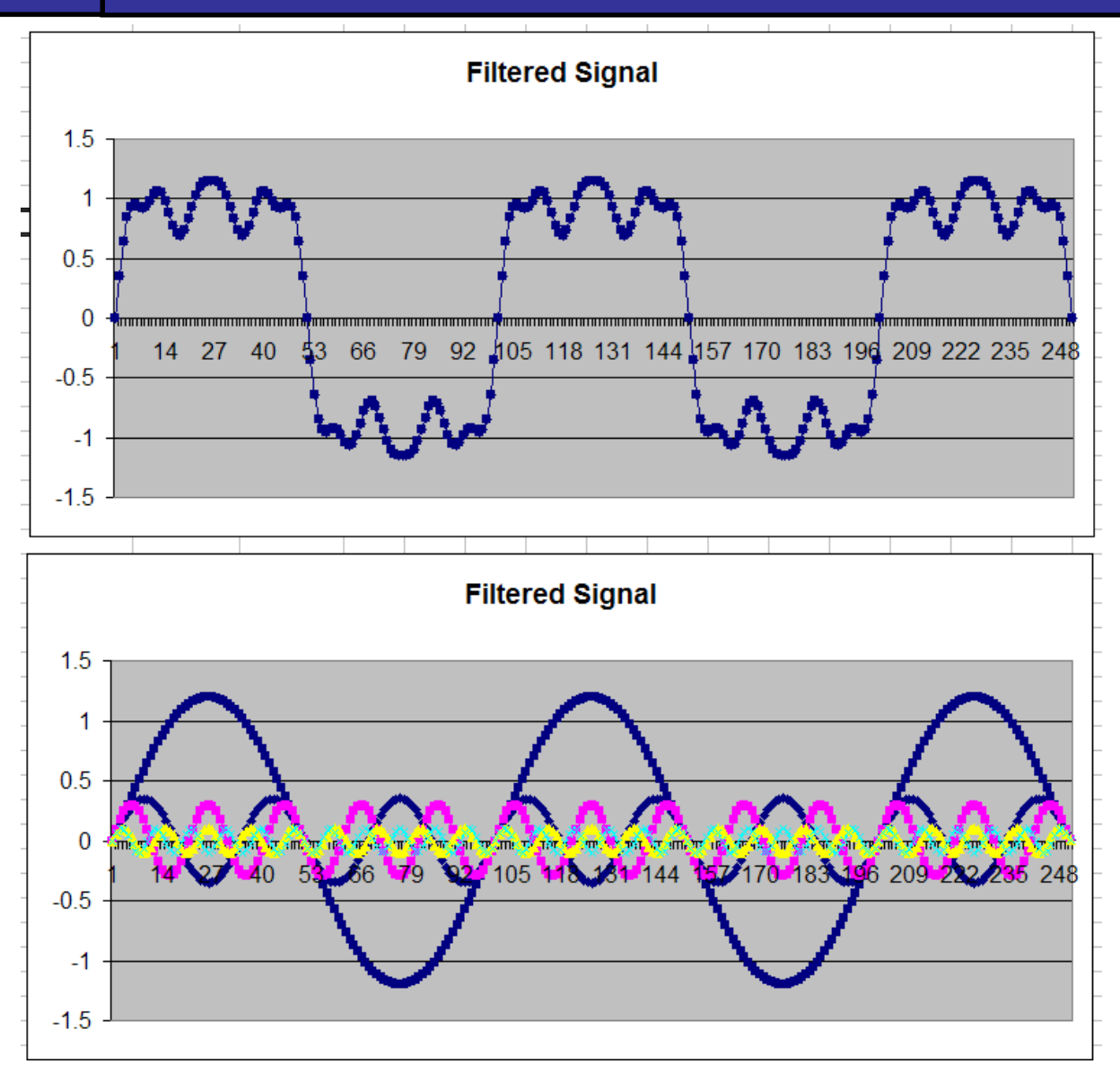

**Frequency** domain signal processing example in Excel

The *Discrete Fourier Transform* of *f(x, y)*, for  $x = 0, 1, 2...M-1$  and  $y = 0, 1, 2...N-1$ , denoted by *F(u, v),* is given by the equation:

$$
F(u, v) = \sum_{x=0}^{M-1} \sum_{y=0}^{N-1} f(x, y) e^{-j2\pi(ux/M + vy/N)}
$$

for  $u = 0, 1, 2...M-1$  and  $v = 0, 1, 2...N-1$ .

# $\mathsf{DFT}$  & Images

**R** 

8

of

#### The DFT of a two dimensional image can be visualised by showing the spectrum of the images component frequencies

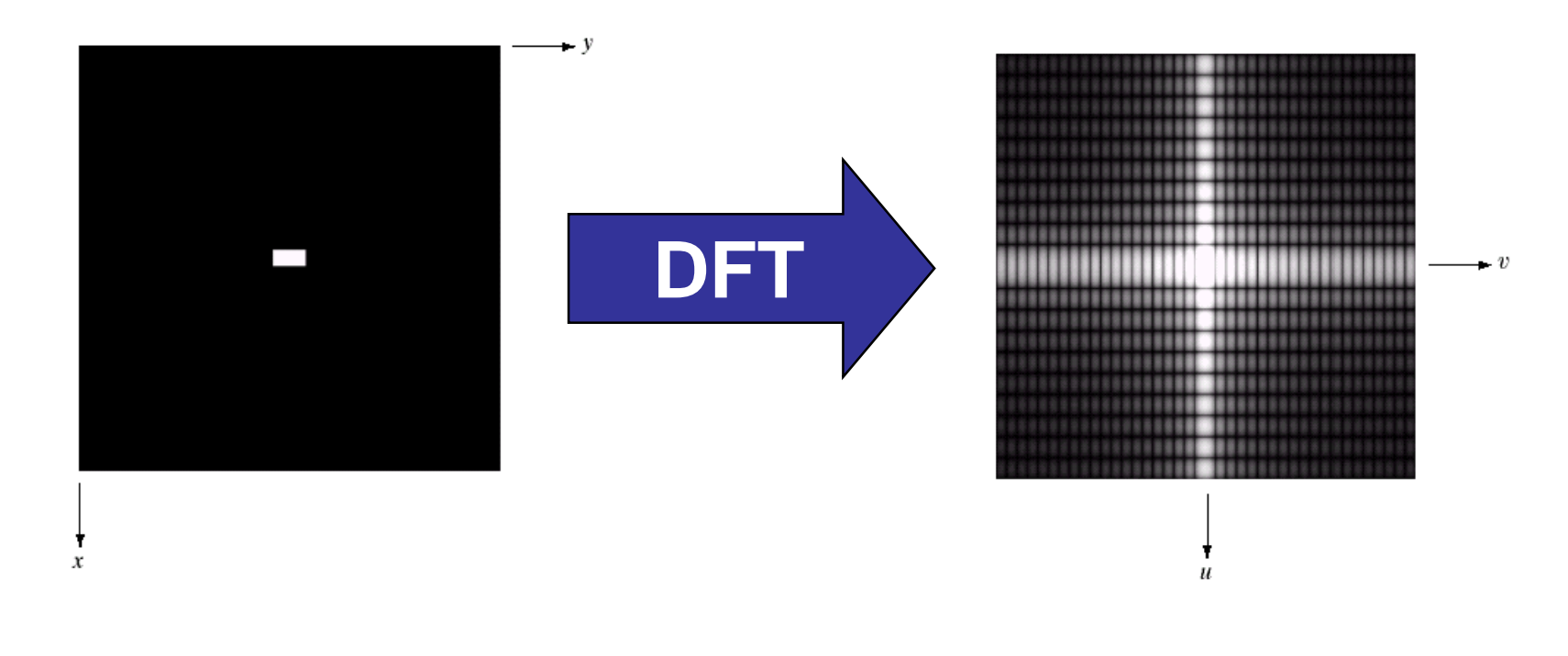

#### Fourier Transform

• We start off by applying the Fourier Transform of

9

of

41

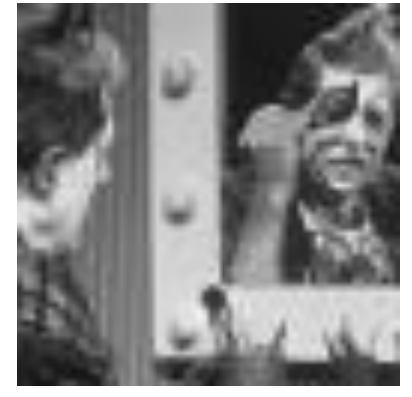

• The magnitude calculated from the complex result is shown in

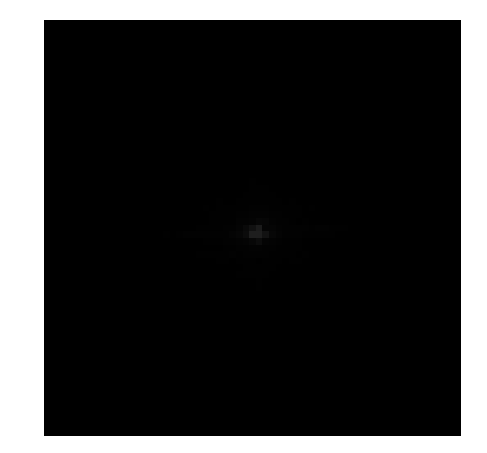

The DC-value is by far the largest component of the image.

However, the dynamic range of the Fourier coefficients (*i.e.* the intensity values in the Fourier image) is too large to be displayed on the screen, therefore all other values appear as black. If we apply a [logarithmic transformation](http://homepages.inf.ed.ac.uk/rbf/HIPR2/pixlog.htm) to the image we obtain

The dynamic range of an image can be compressed by replacing each [pixel value](http://homepages.inf.ed.ac.uk/rbf/HIPR2/value.htm) with its logarithm. This has the effect that low intensity pixel values are enhanced. Applying a pixel logarithm operator to an image can be useful in applications where the dynamic range may too large to be displayed on a screen (or to be recorded on a film in the first place).

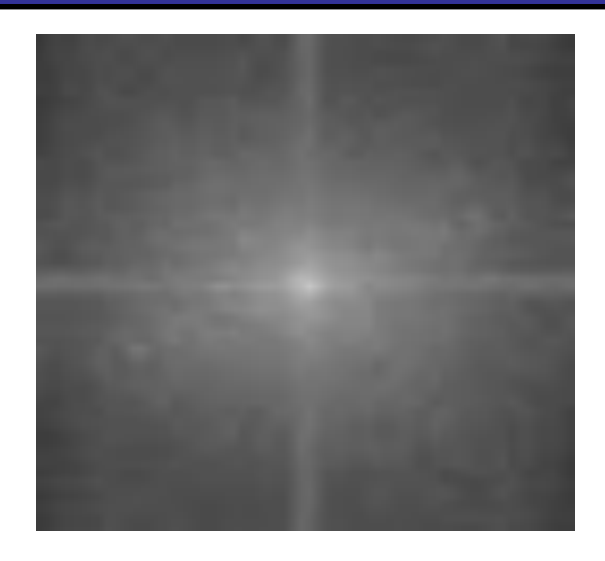

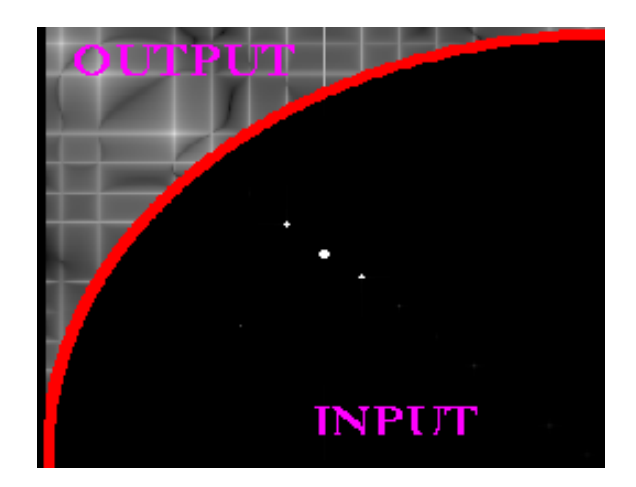

#### 11 of 41

- The result shows that the image contains components of all frequencies,
- Their magnitude gets smaller for higher frequencies. Hence, low frequencies contain more image information than the higher ones.
- The transform image also tells us that there are two dominating directions in the Fourier image, one passing vertically and one horizontally through the center.
- These originate from the regular patterns in the background of the original image.

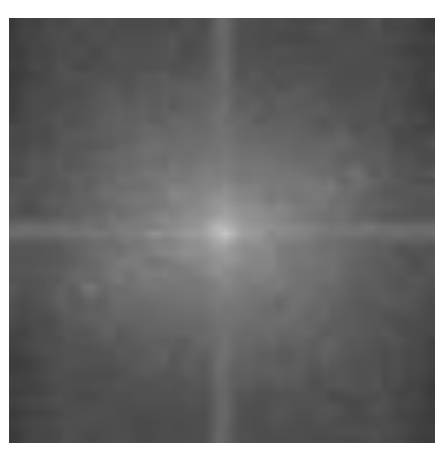

# $\overline{\text{OPT 8}}$  Images (cont...)

12

of

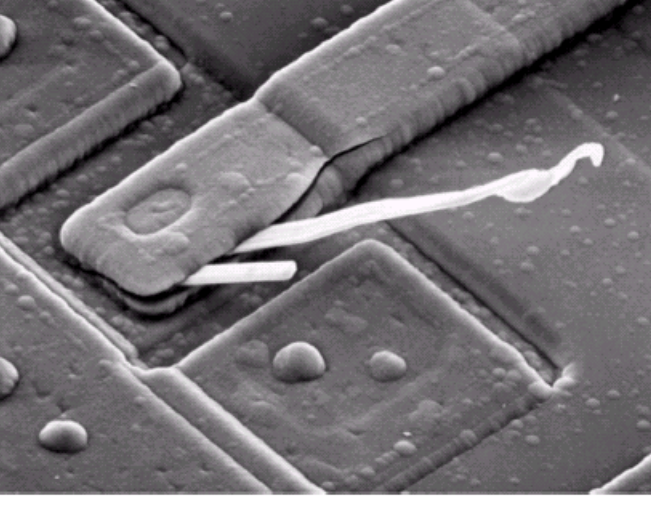

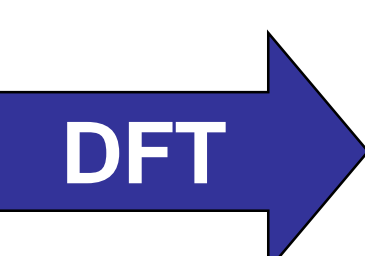

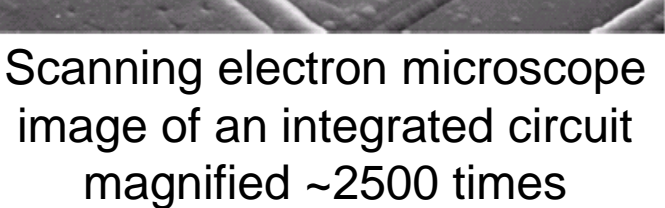

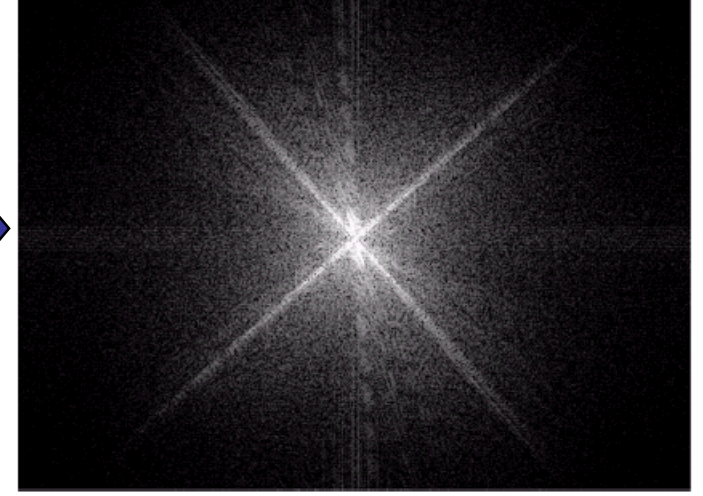

Fourier spectrum of the image

#### Features from an image can even sometimes be seen in the Fourier spectrum of the image

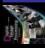

It is really important to note that the Fourier transform is completely **reversible** The inverse DFT is given by:

$$
f(x, y) = \frac{1}{MN} \sum_{u=0}^{M-1} \sum_{v=0}^{N-1} F(u, v) e^{j2\pi (ux/M + vy/N)}
$$

for  $x = 0, 1, 2...M-1$  and  $y = 0, 1, 2...N-1$ 

13 of 41

# The DFT and Image Processing

To filter an image in the frequency domain:

- 1. Compute *F(u,v)* the DFT of the image
- 2. Multiply *F(u,v)* by a filter function *H(u,v)*
- 3. Compute the inverse DFT of the result

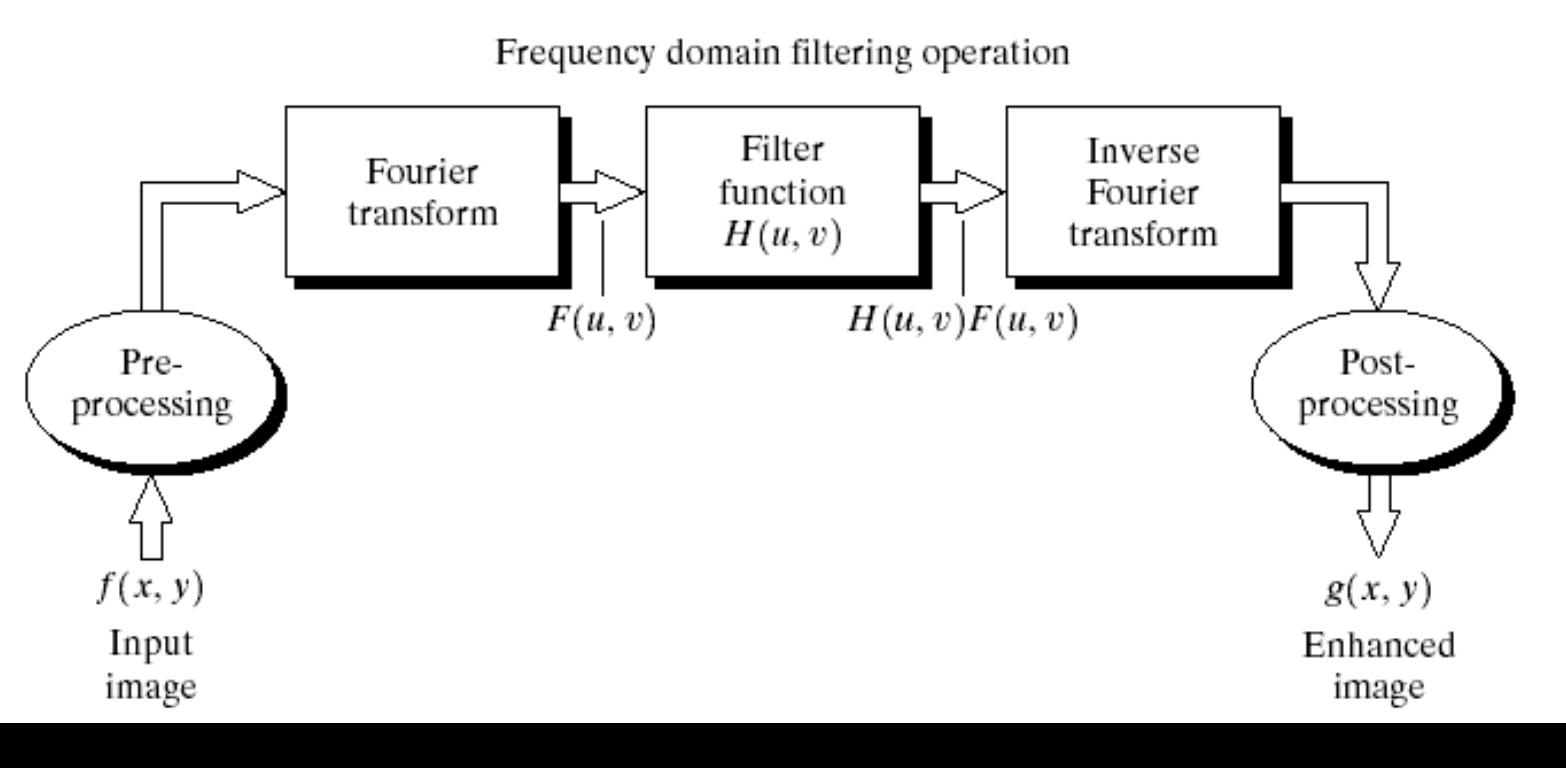

m

14

of

#### Some Basic Frequency Domain Filters

 $H(u, v)$ 

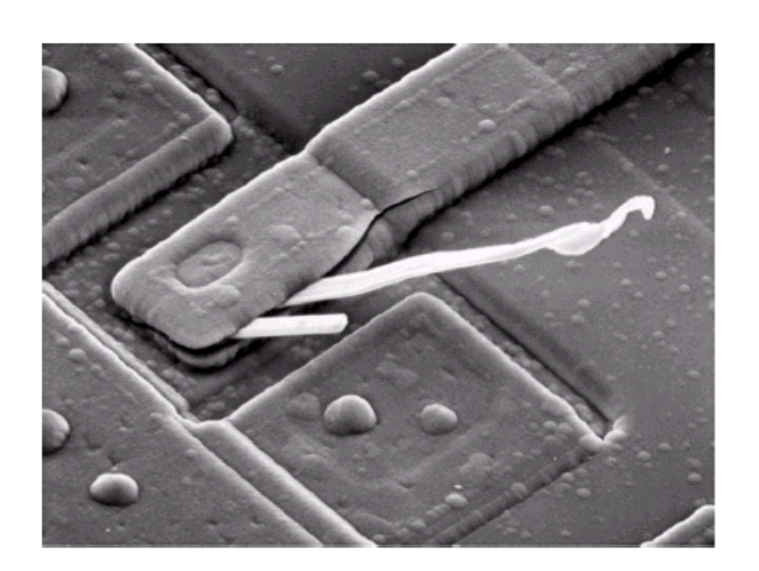

#### Low Pass Filter

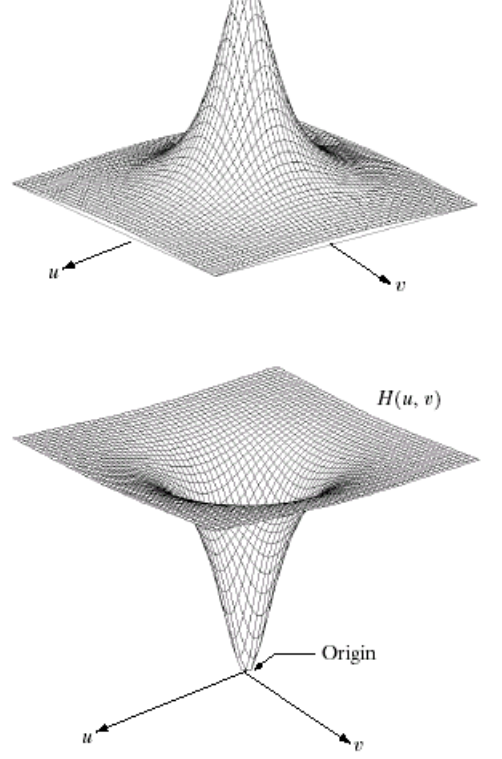

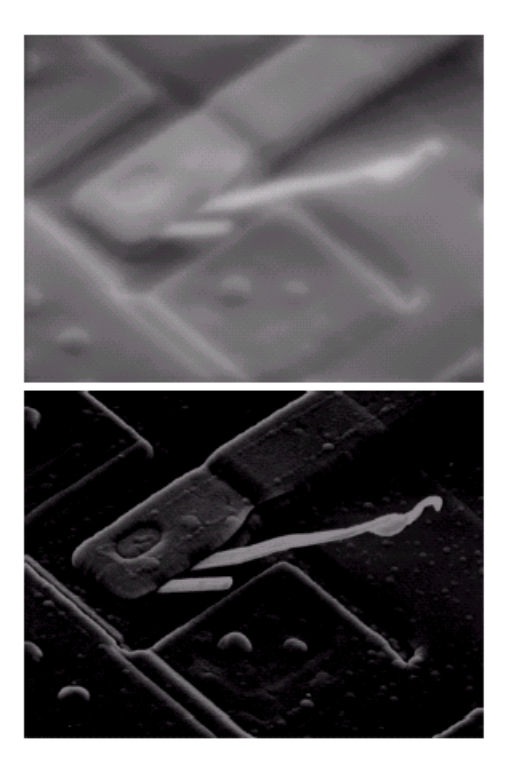

#### High Pass Filter

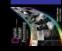

Smoothing is achieved in the frequency domain by dropping out the high frequency components

The basic model for filtering is:

 $G(u,v) = H(u,v)F(u,v)$ 

where *F(u,v)* is the Fourier transform of the image being filtered and *H(u,v)* is the filter transform function

*Low pass filters* – only pass the low frequencies, drop the high ones

## Ideal Low Pass Filter

17

of

41

#### Simply cut off all high frequency components that are a specified distance  $\mathsf{D}_{0}$  from the origin of the transform

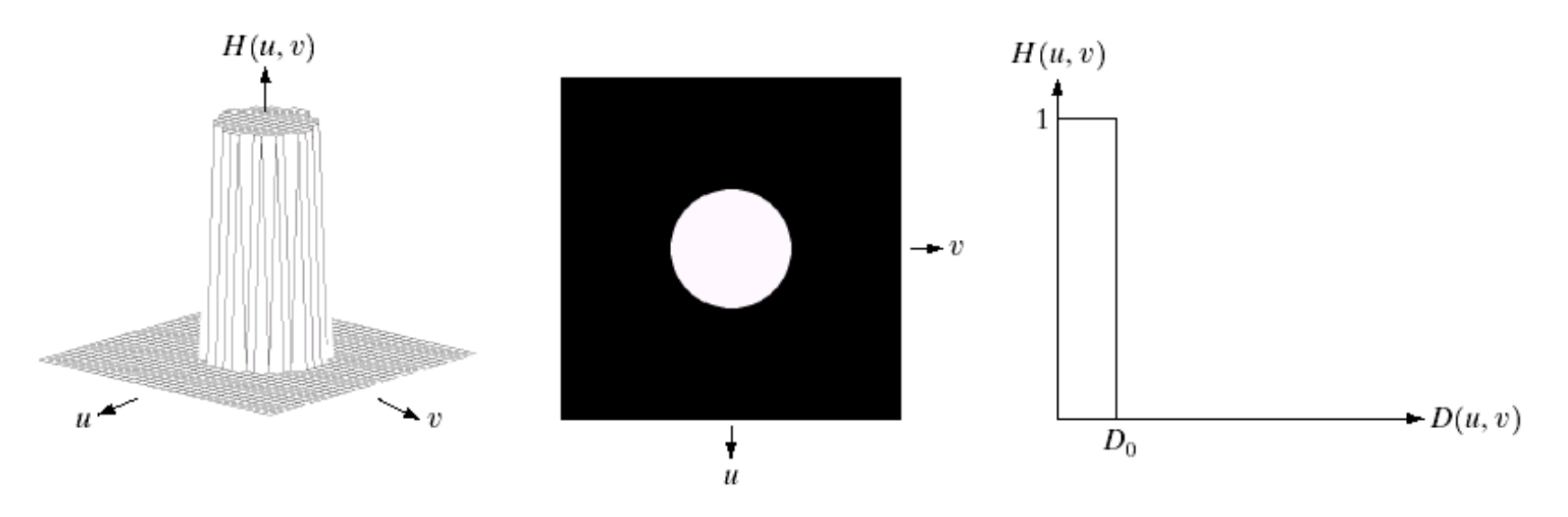

#### changing the distance changes the behaviour of the filter

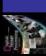

The transfer function for the ideal low pass filter can be given as:

$$
H(u, v) = \begin{cases} 1 & \text{if } D(u, v) \le D_0 \\ 0 & \text{if } D(u, v) > D_0 \end{cases}
$$

where  $D(u, v)$  is given as:

$$
D(u, v) = [(u - M / 2)^{2} + (v - N / 2)^{2}]^{1/2}
$$

#### Ideal Low Pass Filter (cont…)

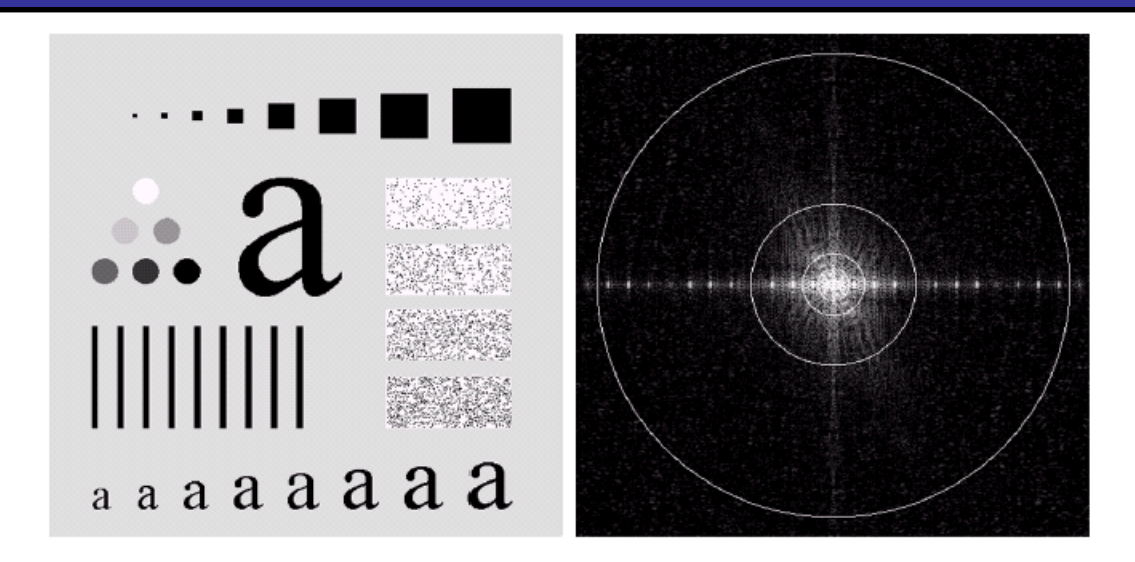

Above we show an image, it's Fourier spectrum and a series of ideal low pass filters of radius 5, 15, 30, 80 and 230 superimposed on top of it

19

of

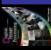

## Ideal Low Pass Filter (cont…)

 $a$  a a a a a a a  $a$ 

Images taken from Gonzalez & Woods, Digital Image Processing (2002) Images taken from Gonzalez & Woods, Digital Image Processing (2002)

m

20

of

41

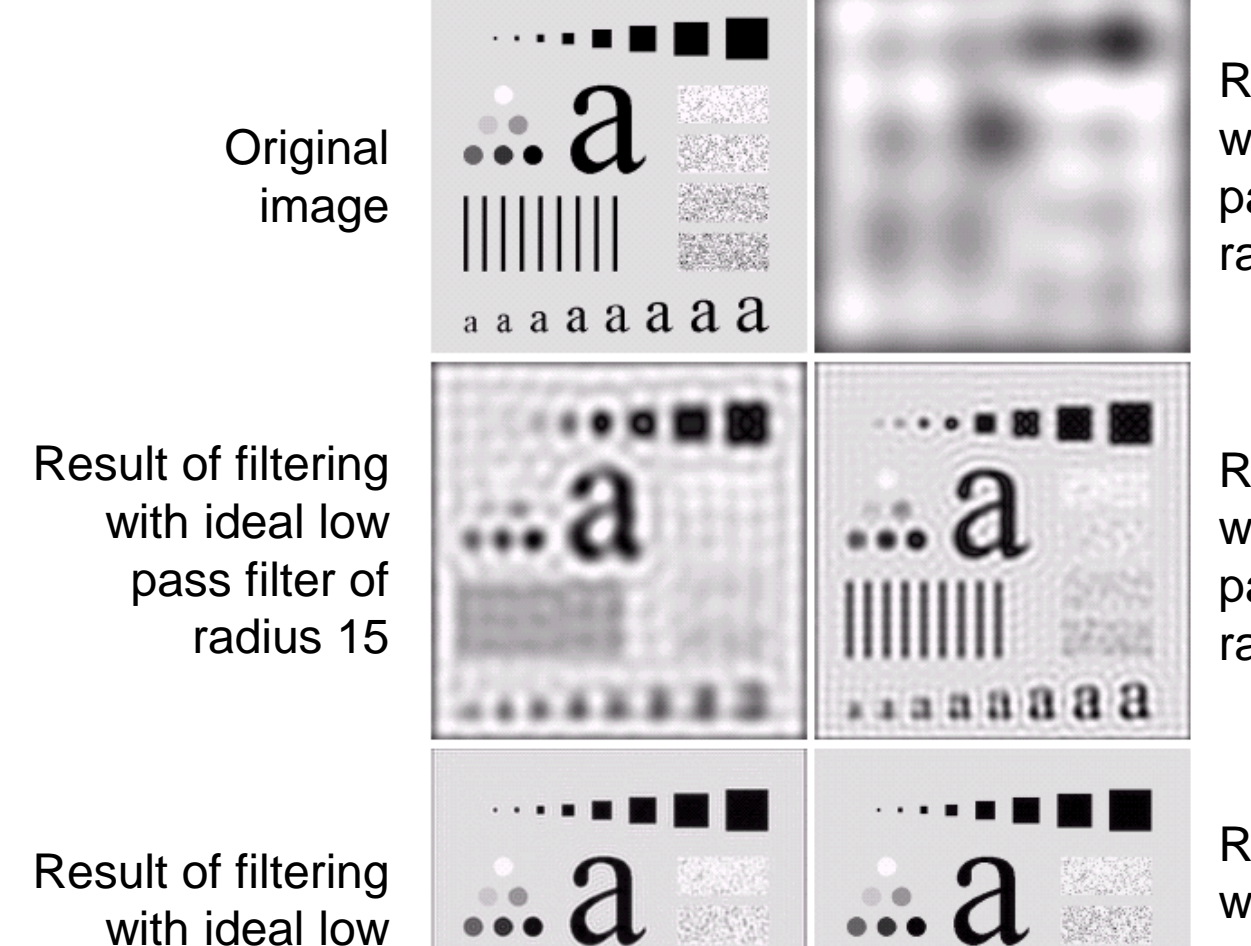

pass filter of

radius 80

Result of filtering with ideal low pass filter of radius 5

Result of filtering with ideal low pass filter of radius 30

Result of filtering with ideal low pass filter of radius 230

& Woods, Digital Image Processing (2002) Images taken from Gonzalez & Woods, Digital Image Processing (2002) Images taken from Gonzalez

21

of

The transfer function of a Butterworth lowpass filter of order *n* with cutoff frequency at distance  $D_{\scriptscriptstyle{\theta}}$  from the origin is defined as:

$$
H(u, v) = \frac{1}{1 + [D(u, v) / D_0]^{2n}}
$$

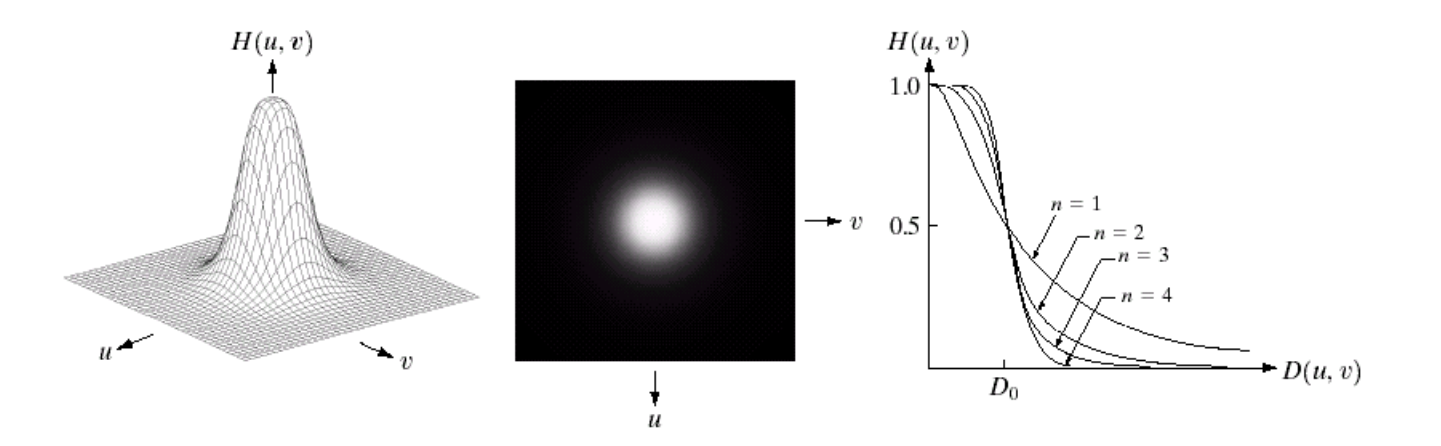

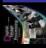

# of Butterworth Lowpass Filter (cont...)

Images taken from Gonzalez & Woods, Digital Image Processing (2002) Images taken from Gonzalez & Woods, Digital Image Processing (2002)

image Result of filtering with Butterworth filter of order 2 and cutoff radius 15

Result of filtering with Butterworth filter of order 2 and cutoff radius 80

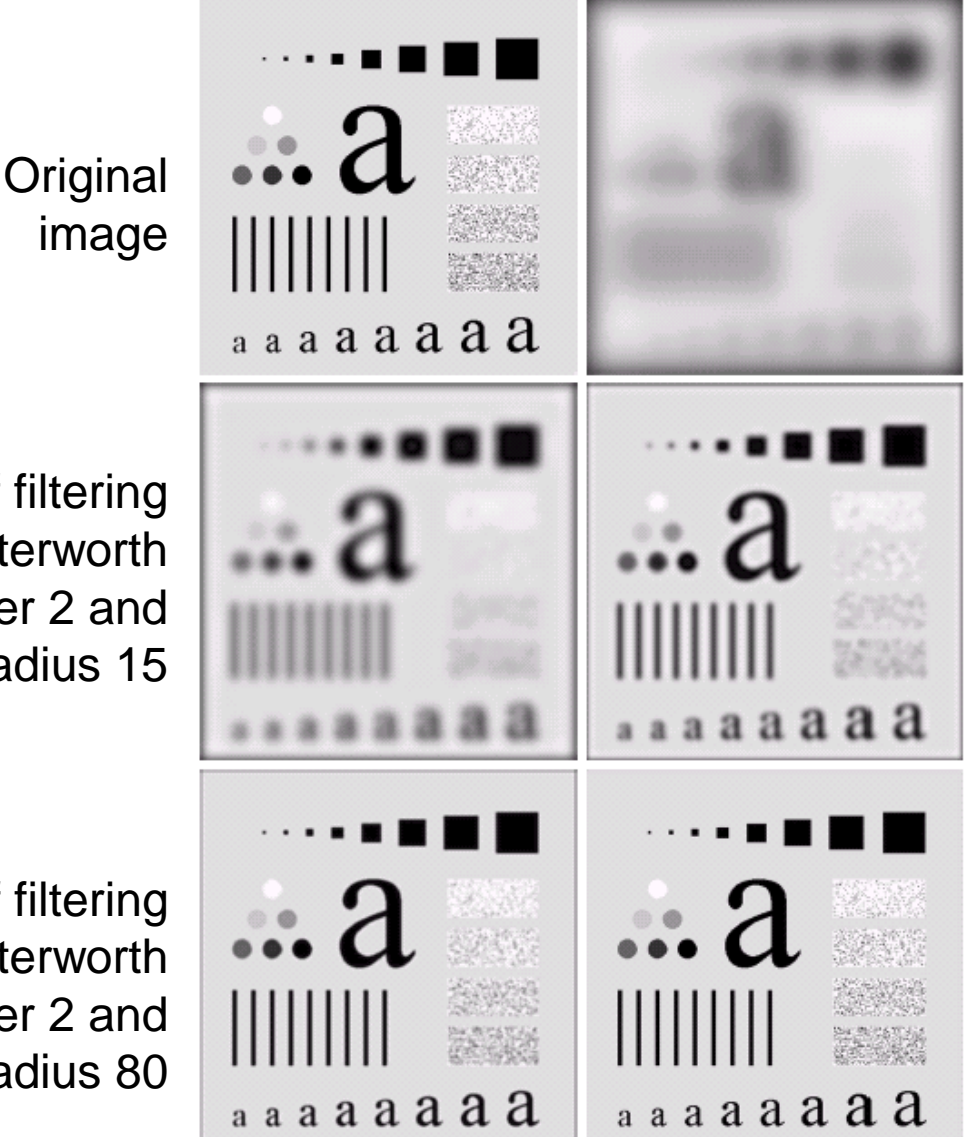

Result of filtering with Butterworth filter of order 2 and cutoff radius 5

Result of filtering with Butterworth filter of order 2 and cutoff radius 30

Result of filtering with Butterworth filter of order 2 and cutoff radius 230

# <sup>of</sup><sub>41</sub> **Gaussian Lowpass Filters**

The transfer function of a Gaussian lowpass filter is defined as:

2  $\overline{0}$  $H(u, v) = e^{-D^2(u, v)/2D_0}$ 

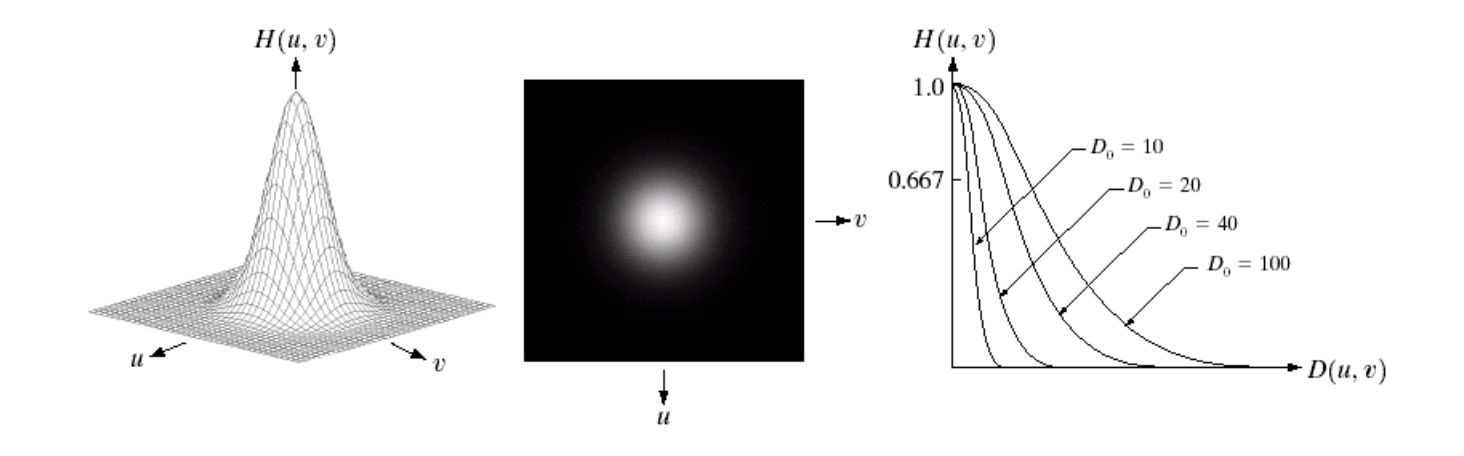

23

of

# of Gaussian Lowpass Filters (cont...)

Images taken from Gonzalez & Woods, Digital Image Processing (2002) Images taken from Gonzalez & Woods, Digital Image Processing (2002)

m

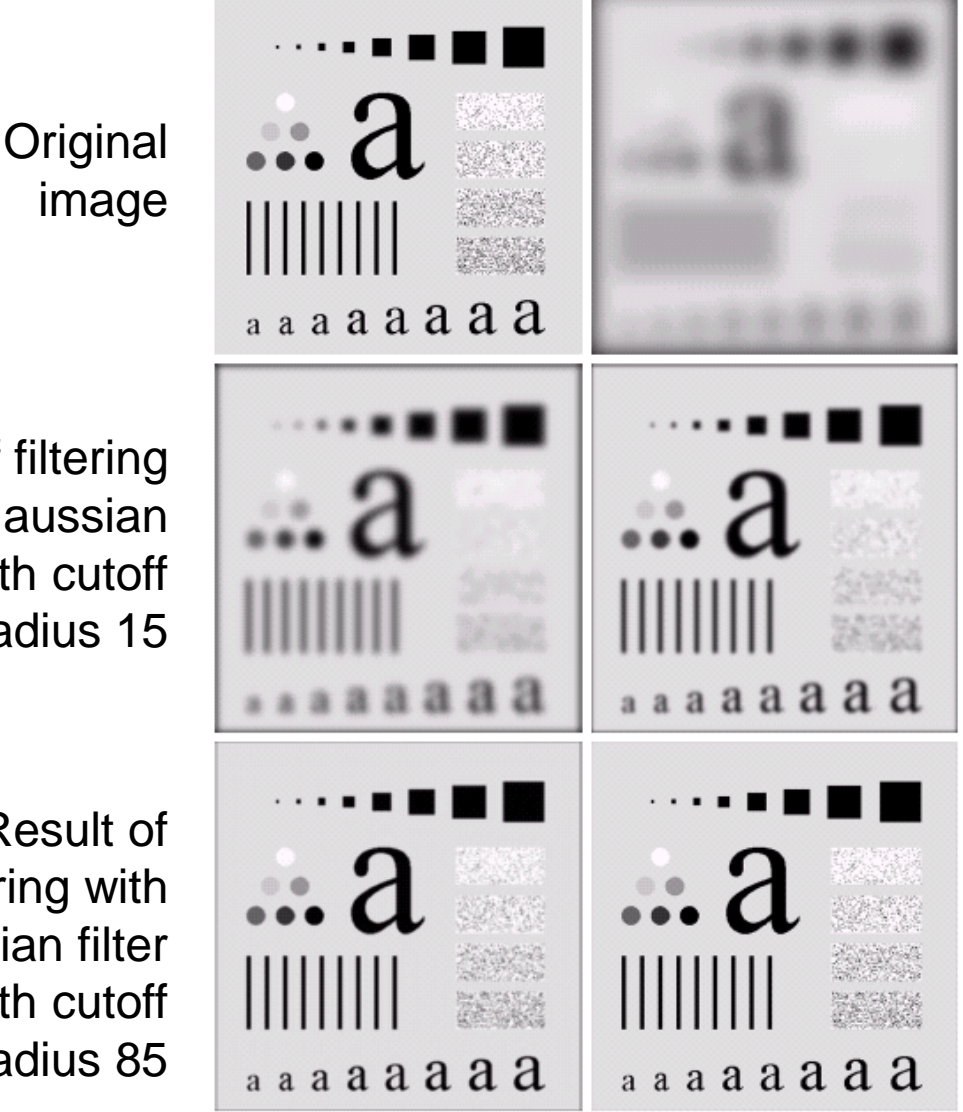

Result of filtering with Gaussian filter with cutoff radius 5

Result of filtering with Gaussian filter with cutoff radius 30

Result of filtering with Gaussian filter with cutoff radius 230

Result of filtering with Gaussian filter with cutoff radius 15

> Result of filtering with Gaussian filter with cutoff radius 85

### Lowpass Filters Compared

Result of filtering with ideal low pass filter of radius 15

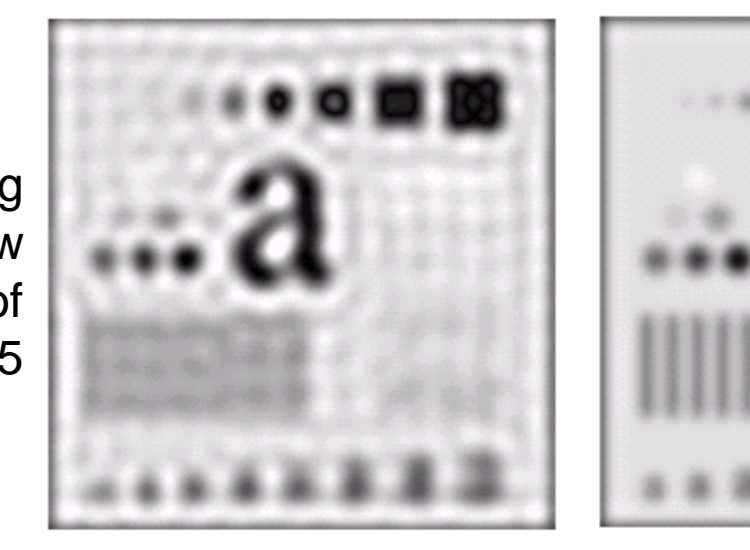

Result of filtering with Butterworth filter of order 2 and cutoff radius 15

Result of filtering with Gaussian filter with cutoff radius 15

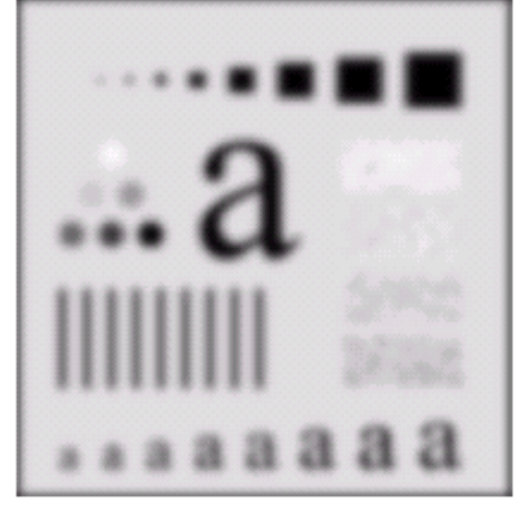

m

#### 26 of 41

## Lowpass Filtering Examples Poor resolution

For the broken char. The human visual system can fill these gaps, but the M/C is not A low pass Gaussian filter is used to connect broken text(blurring)

> Historically, certain computer programs were written using only two digits rather than four to define the applicable year. Accordingly, the company's software may recognize a date using "00" as 1900 rather than the year 2000.

Historically, certain computer programs were written using only two digits rather than four to define the applicable year. Accordingly, the company's software may recognize a date using "00" as 1900 rather than the year 2000.

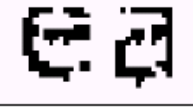

m

#### Lowpass Filtering Examples cosmetic Application

#### Different lowpass Gaussian filters used to remove blemishes in a photograph

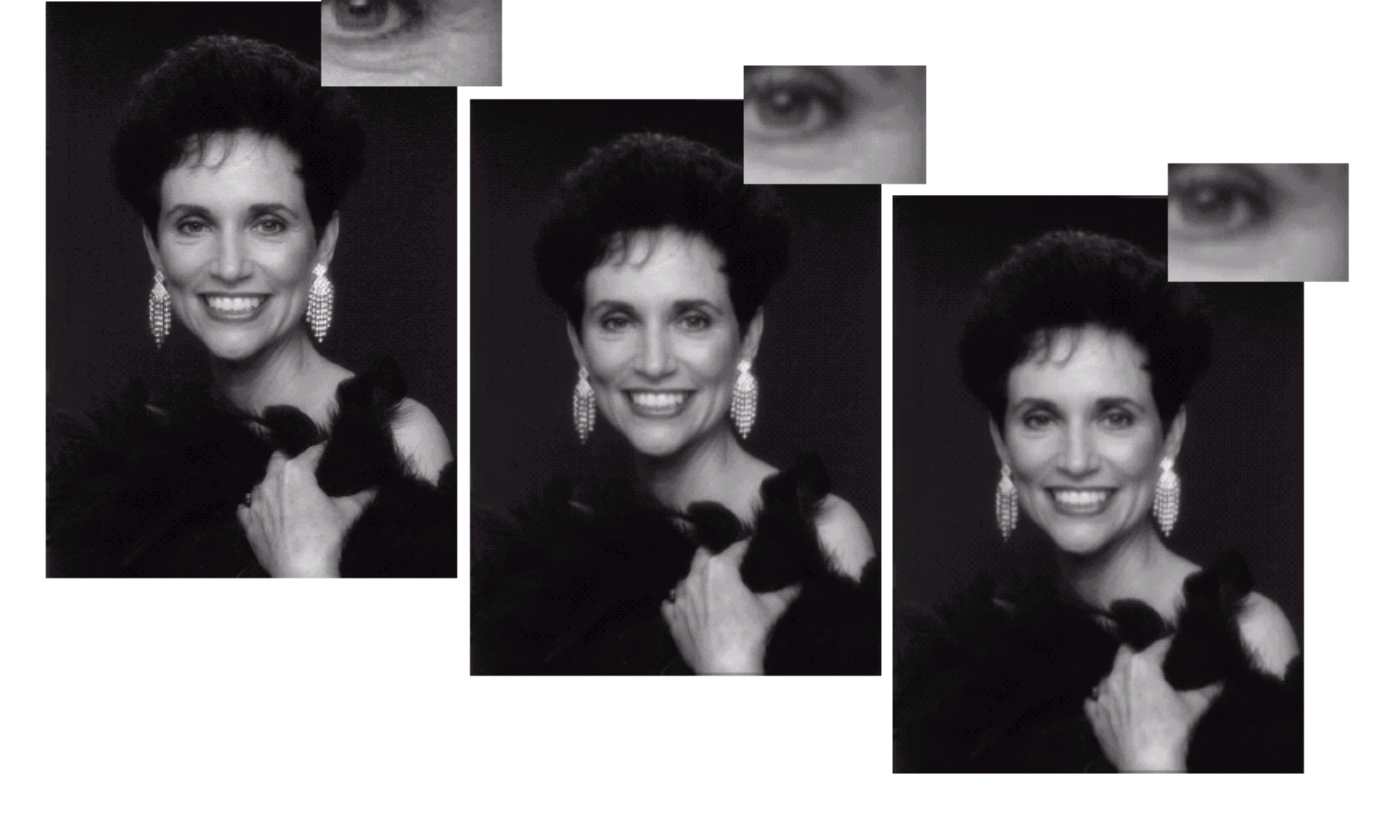

27

of

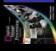

# Lowpass Filtering Examples (cont…)

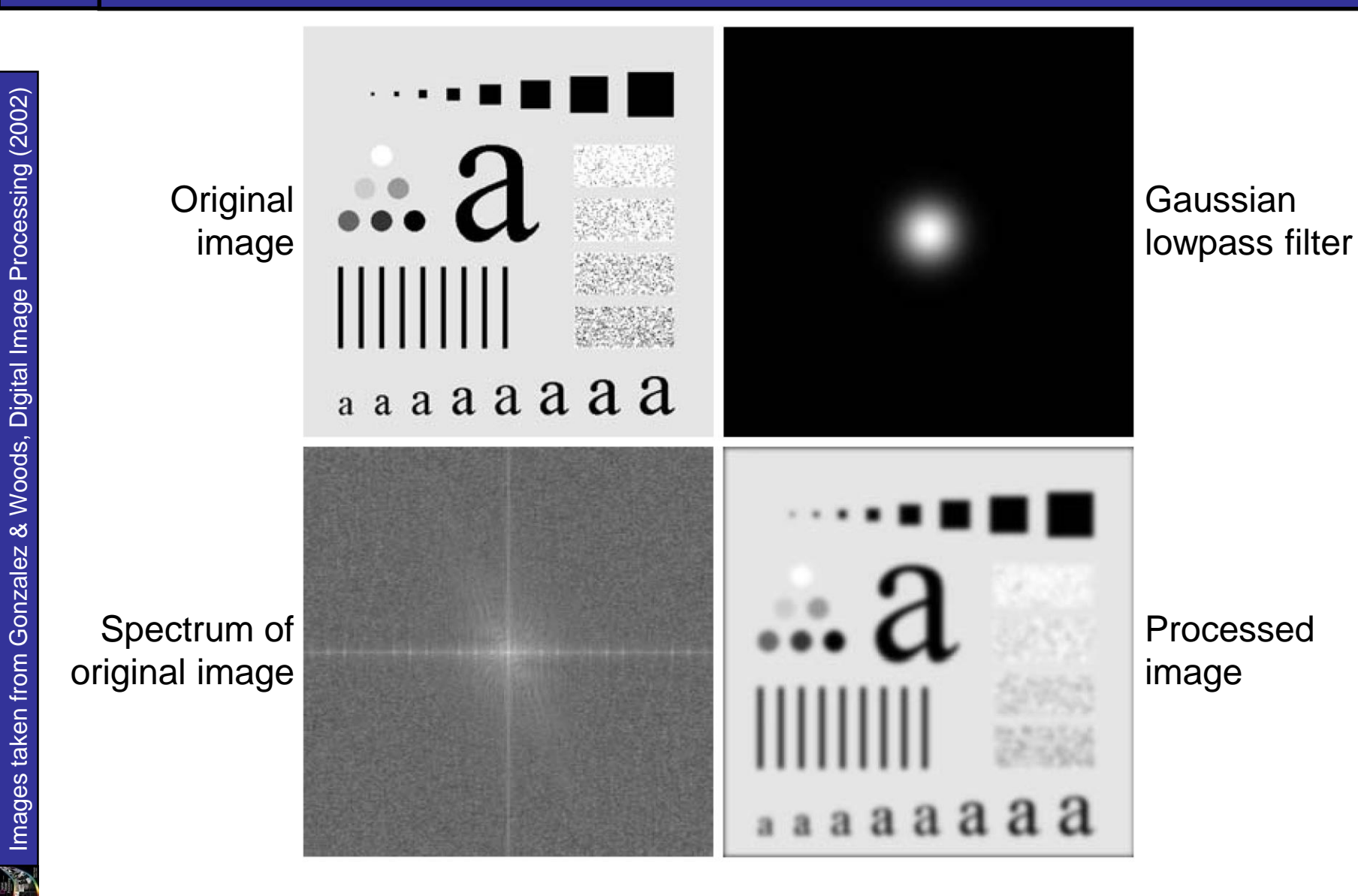

Edges and fine detail in images are associated with high frequency components

- *High pass filters*  only pass the high frequencies, drop the low ones
- High pass frequencies are precisely the reverse of low pass filters, so:

 $H_{HP}(u, v) = 1 - H_{Lp}(u, v)$ 

#### Sharpening Frequency Domain 30 of 41 Filter:  $H(u, v)$  $1.0$  $H(u, v)$ Ideal highpass filter  $D(u, v)$  $\leq$  $H(u, v)$ 0 if  $D(u, v) \le D$  $\left\lceil$ 0  $=$ *H*(*u*,*v*)  $H(u, v)$  $\left\{ \right.$ 1 if  $D(u, v) > D$  $>$  $\overline{\mathcal{L}}$ 0 Butterworth highpass filter  $D(u, v)$ 1  $H(u, v)$  $H(u, v) = \frac{1}{1 + [D_1 / D(u, v)]^2}$  $(u, v)$  $=$  $H(u, v)$  $[D_0/D(u, v)]^{2n}$  $1 + [D_0/D(u, v)]$  $\ddot{}$ Gaussian highpass filter  $-D(u, v)$  $H(u, v) = 1 - e^{-D^2(u, v)/2D_0}$ 2  $\overline{0}$  $\begin{array}{cc} a & b & c \\ d & e & f \\ g & h & i \end{array}$

FIGURE 4.22 Top row: Perspective plot, image representation, and cross section of a typical ideal highpass filter. Middle and bottom rows: The same sequence for typical Butterworth and Gaussian highpass filters.

#### Spatial representation of Ideal, Butterworth and Gaussian highpass filters

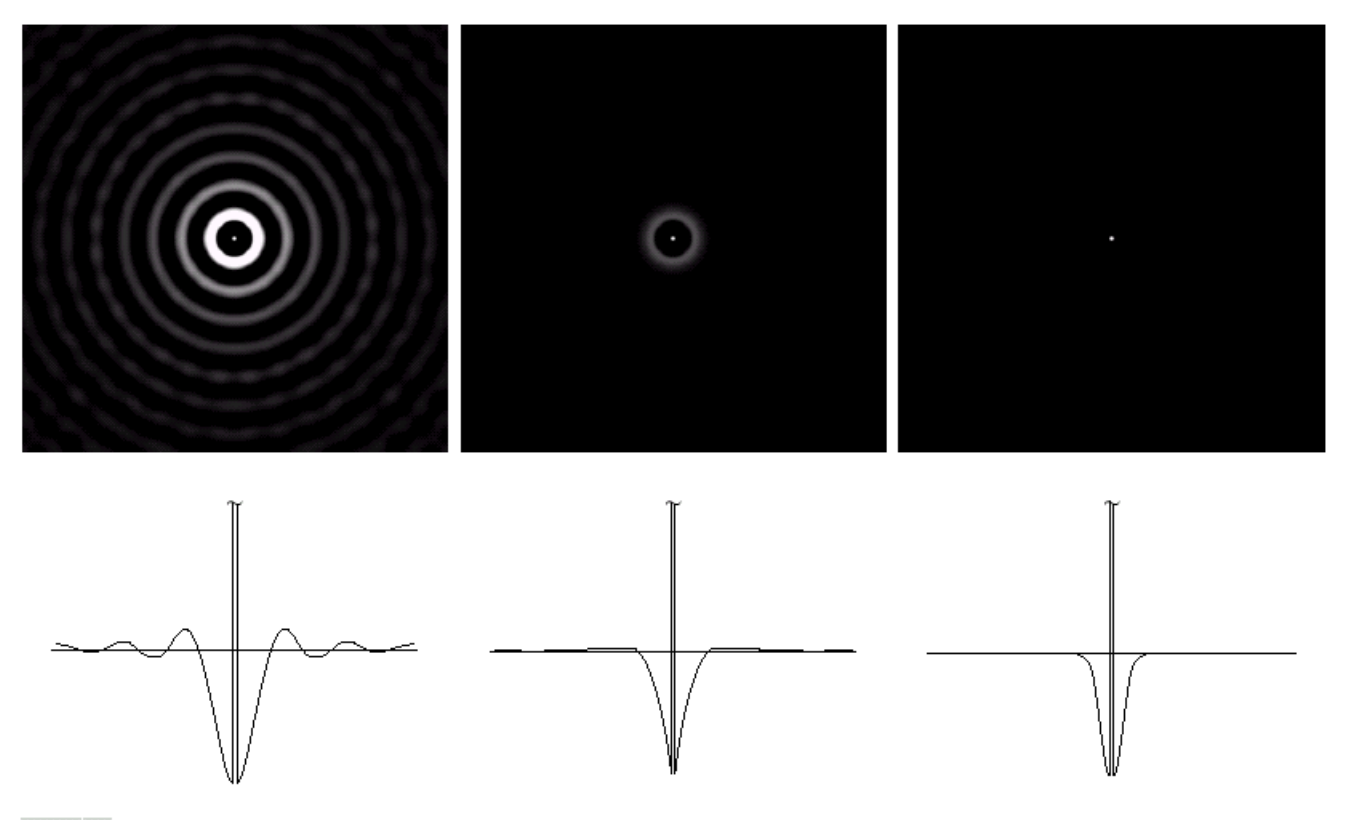

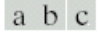

31

of

**FIGURE 4.23** Spatial representations of typical (a) ideal, (b) Butterworth, and (c) Gaussian frequency domain highpass filters, and corresponding gray-level profiles.

The ideal high pass filter is given as:

$$
H(u, v) = \begin{cases} 0 & \text{if } D(u, v) \le D_0 \\ 1 & \text{if } D(u, v) > D_0 \end{cases}
$$

#### where  $\mathsf{D}_{0}$  is the cut off distance as before

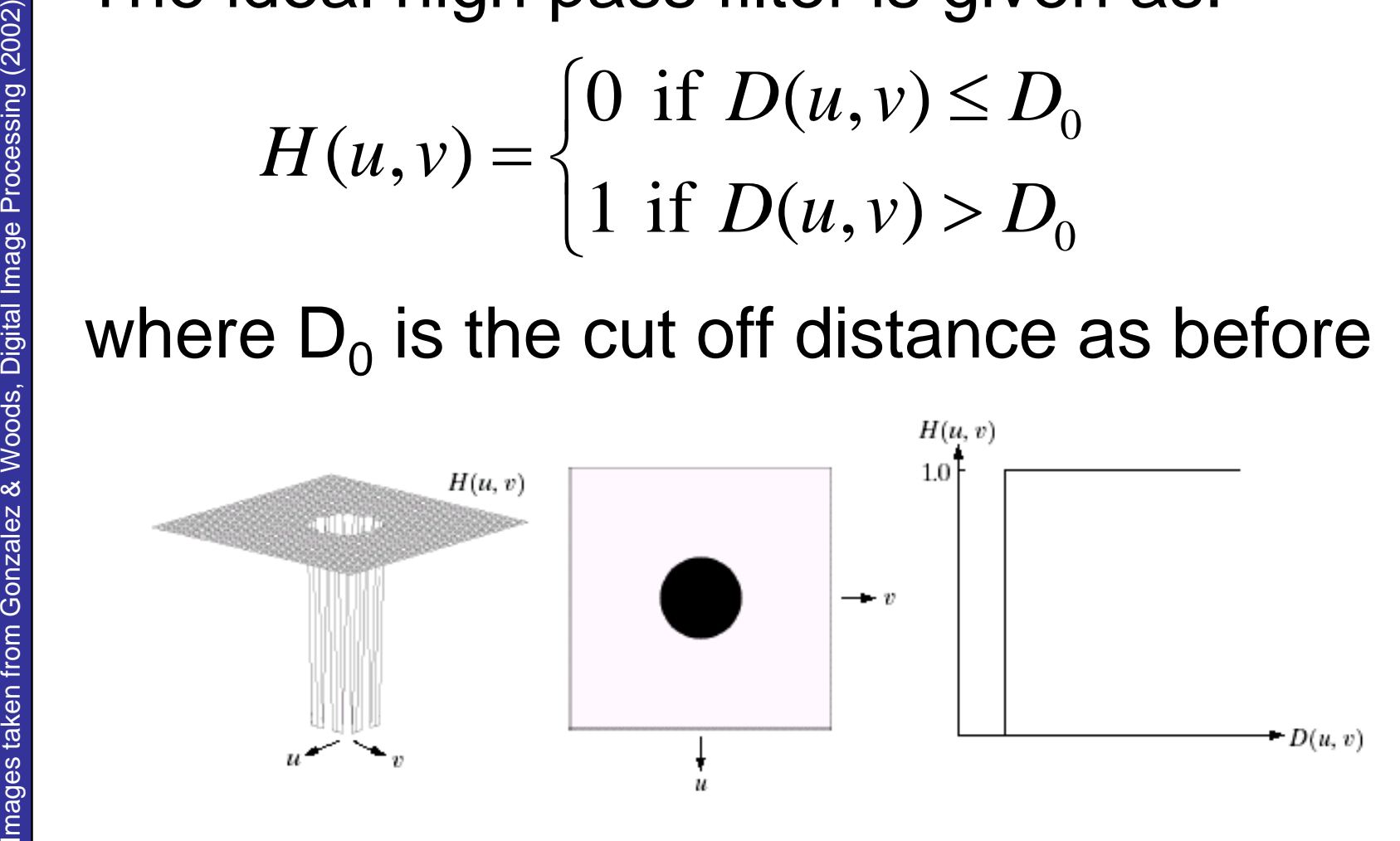

32

of

## Ideal High Pass Filters (cont…)

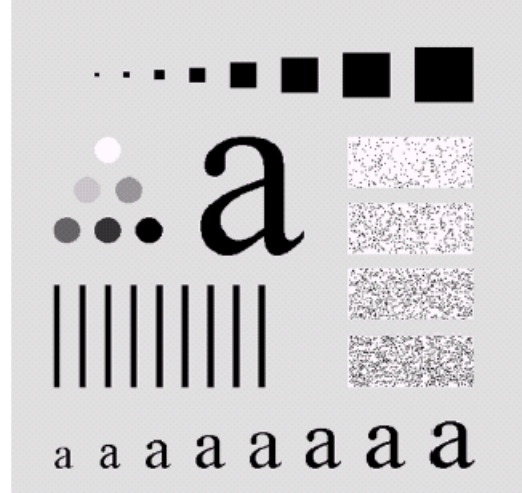

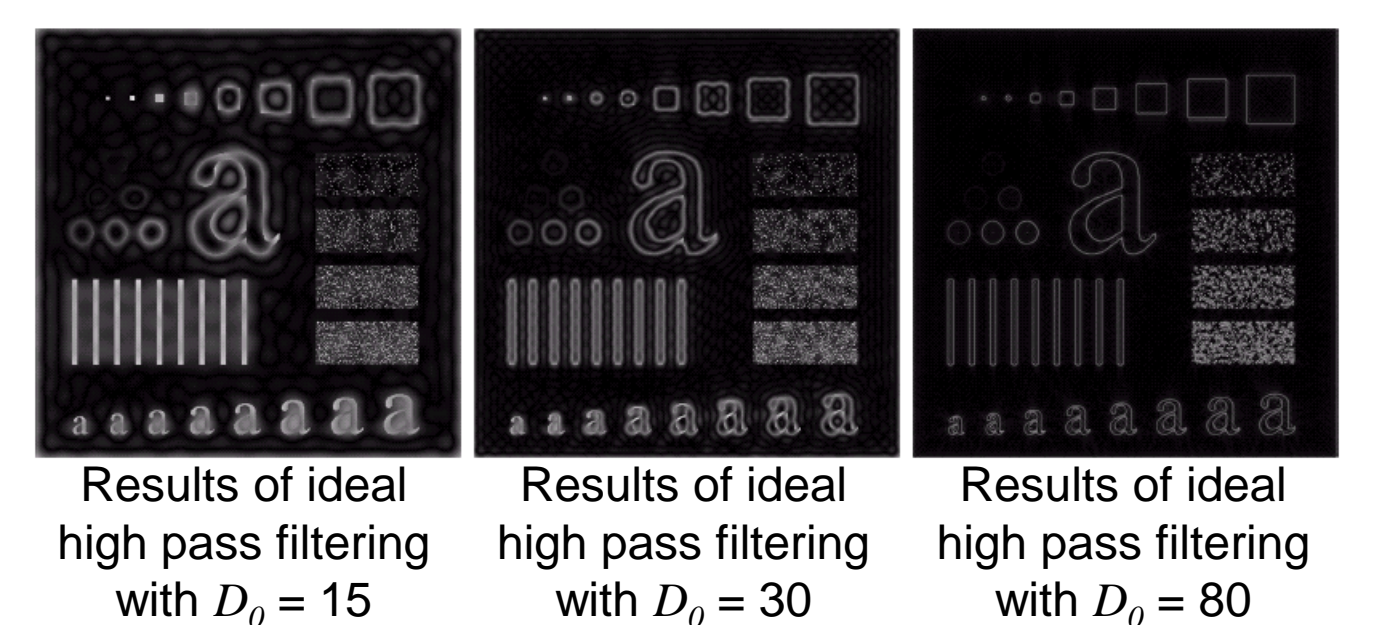

33

of

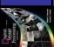

The Butterworth high pass filter is given as:

$$
H(u, v) = \frac{1}{1 + [D_0/D(u, v)]^{2n}}
$$

#### where  $n$  is the order and  $D_0$  is the cut off distance as before

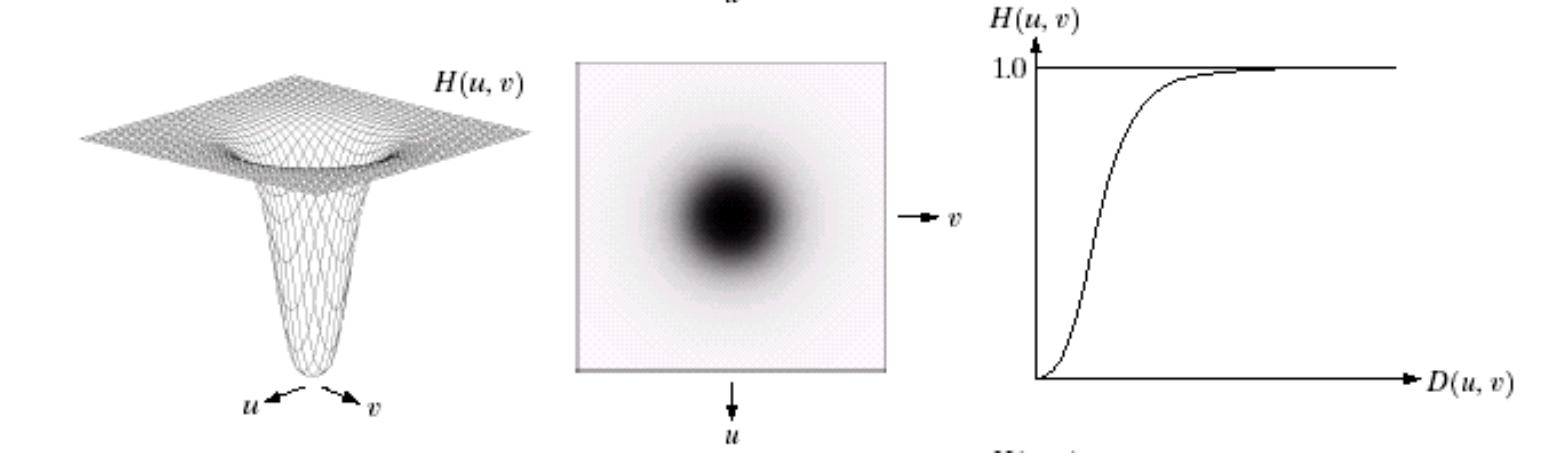

34

of

# 35 of 41 Butterworth High Pass Filters (cont…)

# аааааааа

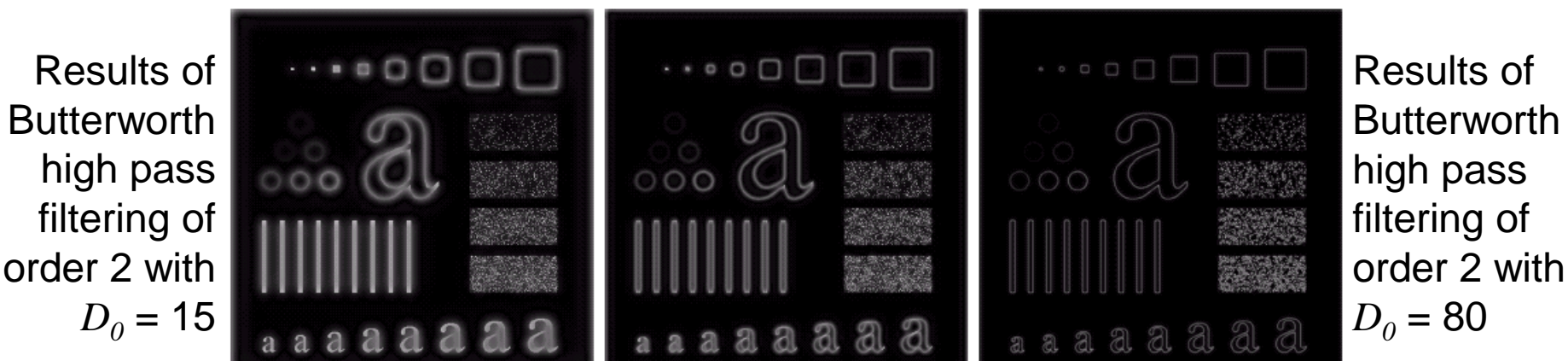

Results of Butterworth high pass filtering of order 2 with  $D_0 = 30$ 

Images taken from Gonzalez & Woods, Digital Image Processing (2002)& Woods, Digital Image Processing (2002) Images taken from Gonzalez The Gaussian high pass filter is given as:

$$
H(u, v) = 1 - e^{-D^2(u, v)/2D_0^2}
$$

#### where  $D_{\scriptstyle\theta}$  is the cut off distance as before

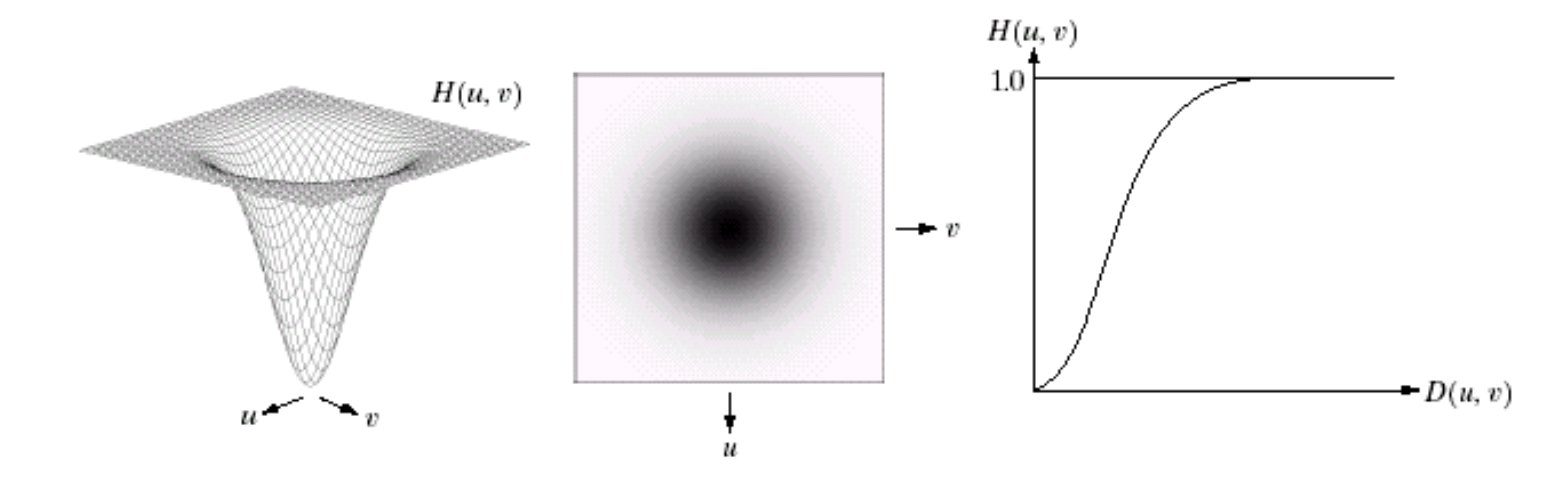

36

of

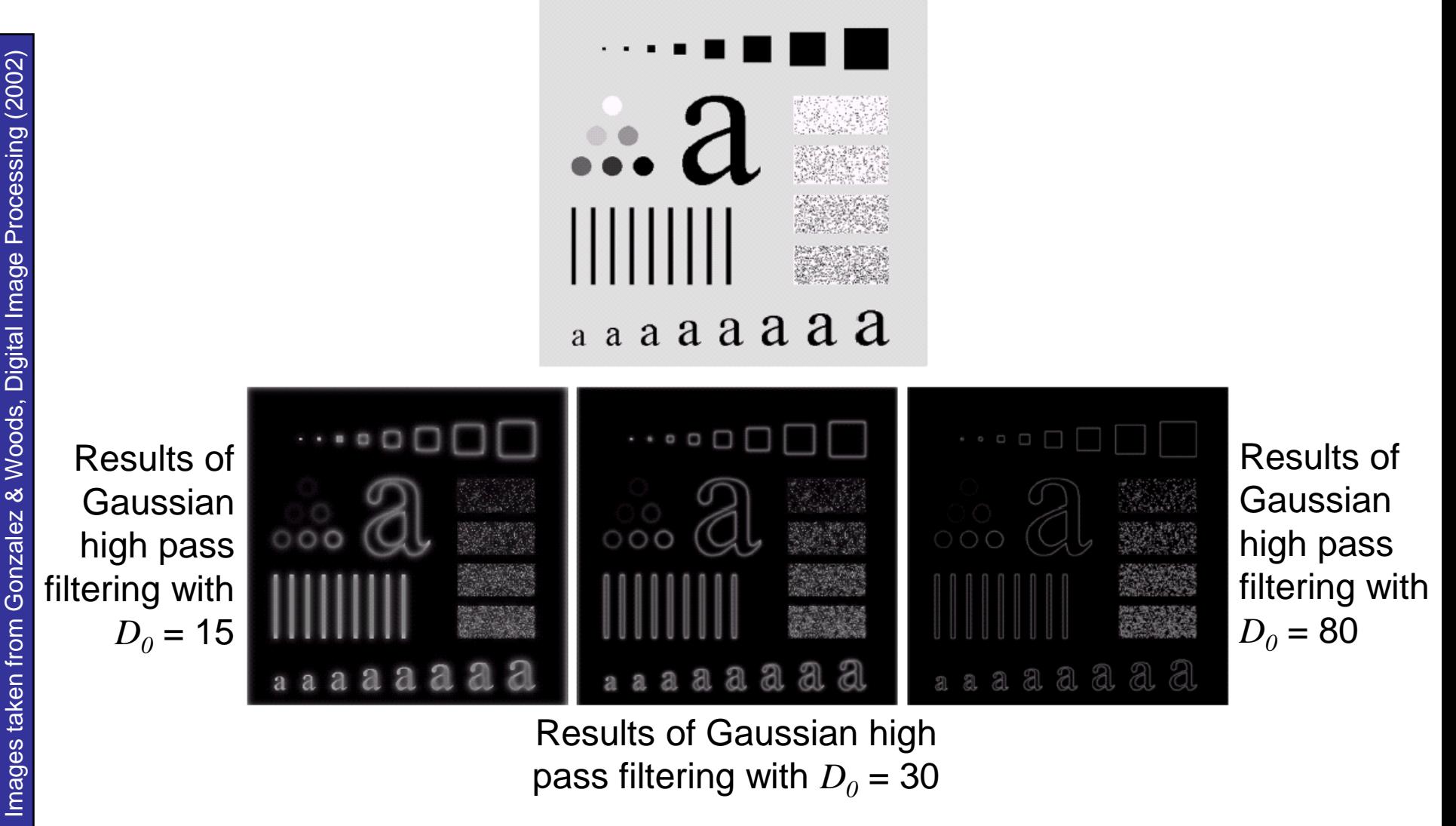

Results of Gaussian high pass filtering with  $D_0 = 30$ 

m

# of decree thighpass Filter Comparison

m

38

of

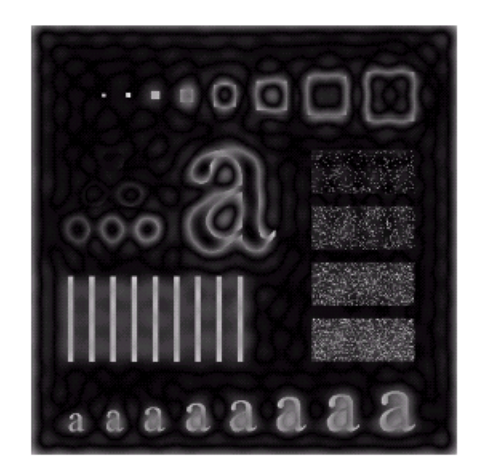

Results of ideal high pass filtering with  $D_0 = 15$ 

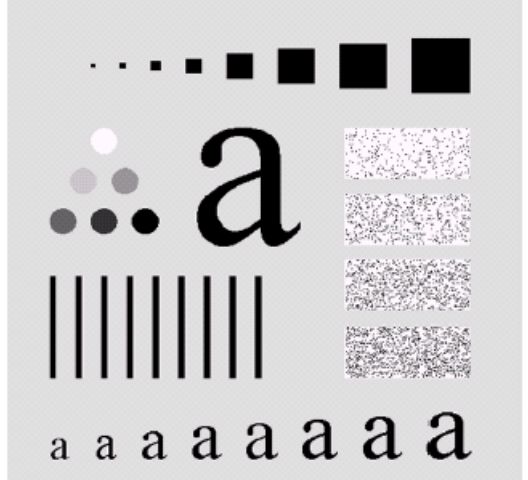

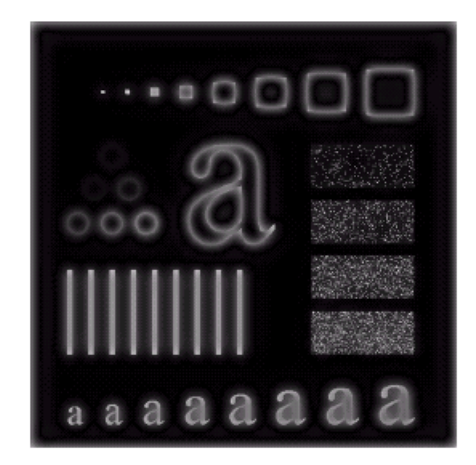

Results of Butterworth high pass filtering of order 2 with  $D_0 = 15$ 

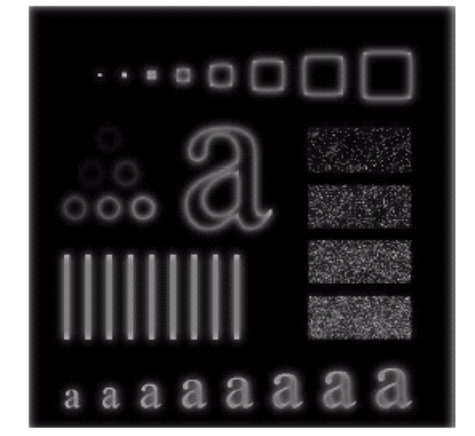

Results of Gaussian high pass filtering with  $D_0 = 15$